## **wControl**

Control base para la creación de controles Néfele.

## **Propiedades**

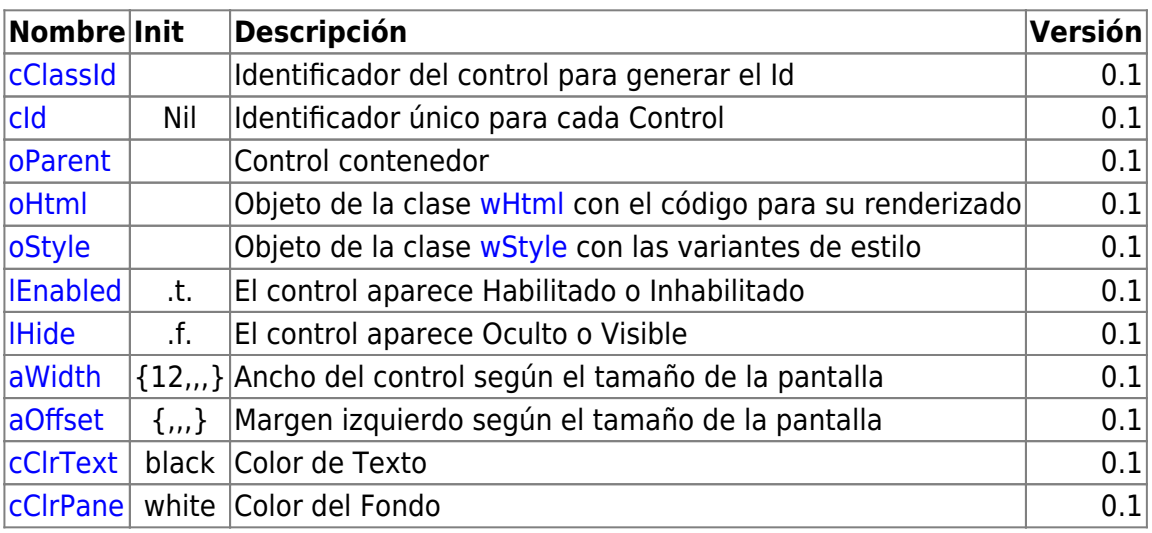

## **Métodos**

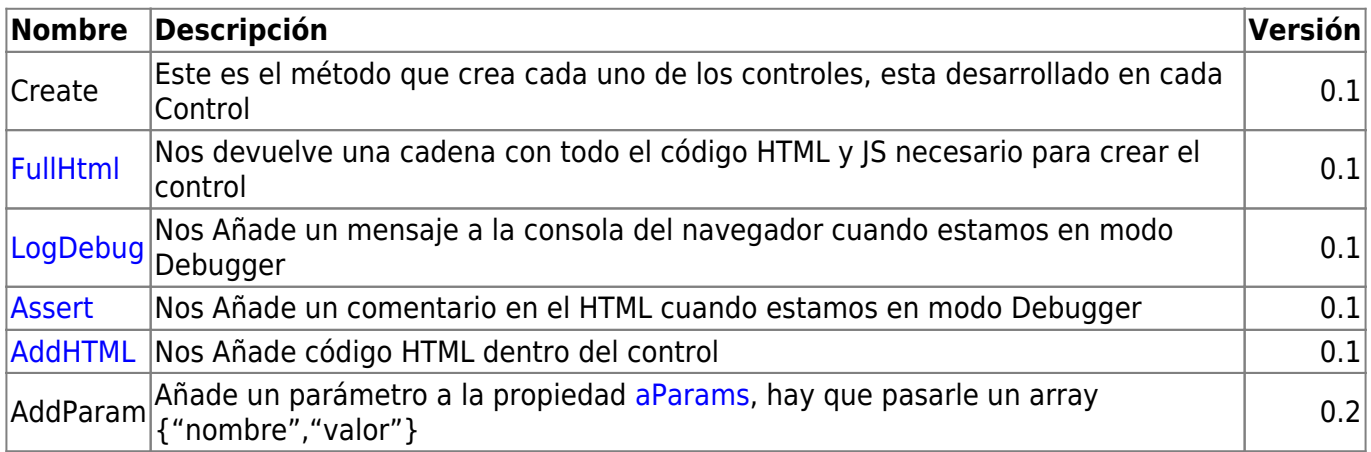

From: <https://nefele.dev/wiki/>- **Nefele Project**

Permanent link: **<https://nefele.dev/wiki/controles/wcontrol>**

Last update: **06/11/2020 22:29**

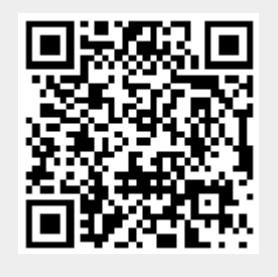